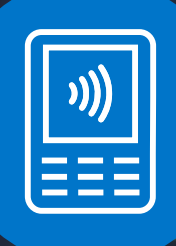

Get ready for your terminal

# Elavon.

### Thank you for ordering your new card payment terminal

To ensure a smooth installation and minimal disruption to your business we need you to ensure that everything else in your processing environment is ready.

### Important things to check before installing your terminal

Please take a moment to complete the following terminal and internet checks to ensure that all of the necessary connectivity and access requirements are available.

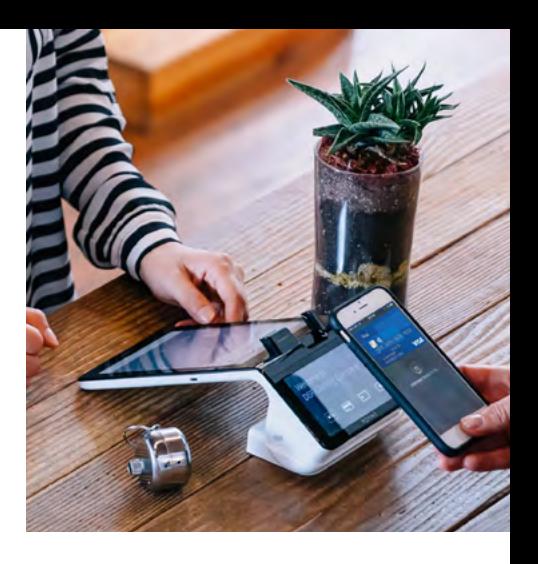

## **Terminal checks**

It's important that you check that everything your terminal will need to operate correctly is in place before installing your terminal. To do this simply find the terminal you have ordered in the following table and complete the tick boxed requirements.

If you are not able to confirm that all of your terminal technical requirements are available then please contact us immediately and we will help you work through next steps. When it comes to checking your connectivity options, it may not be necessary to tick all options, but certainly the ones you are choosing to use as your main and back-up options.

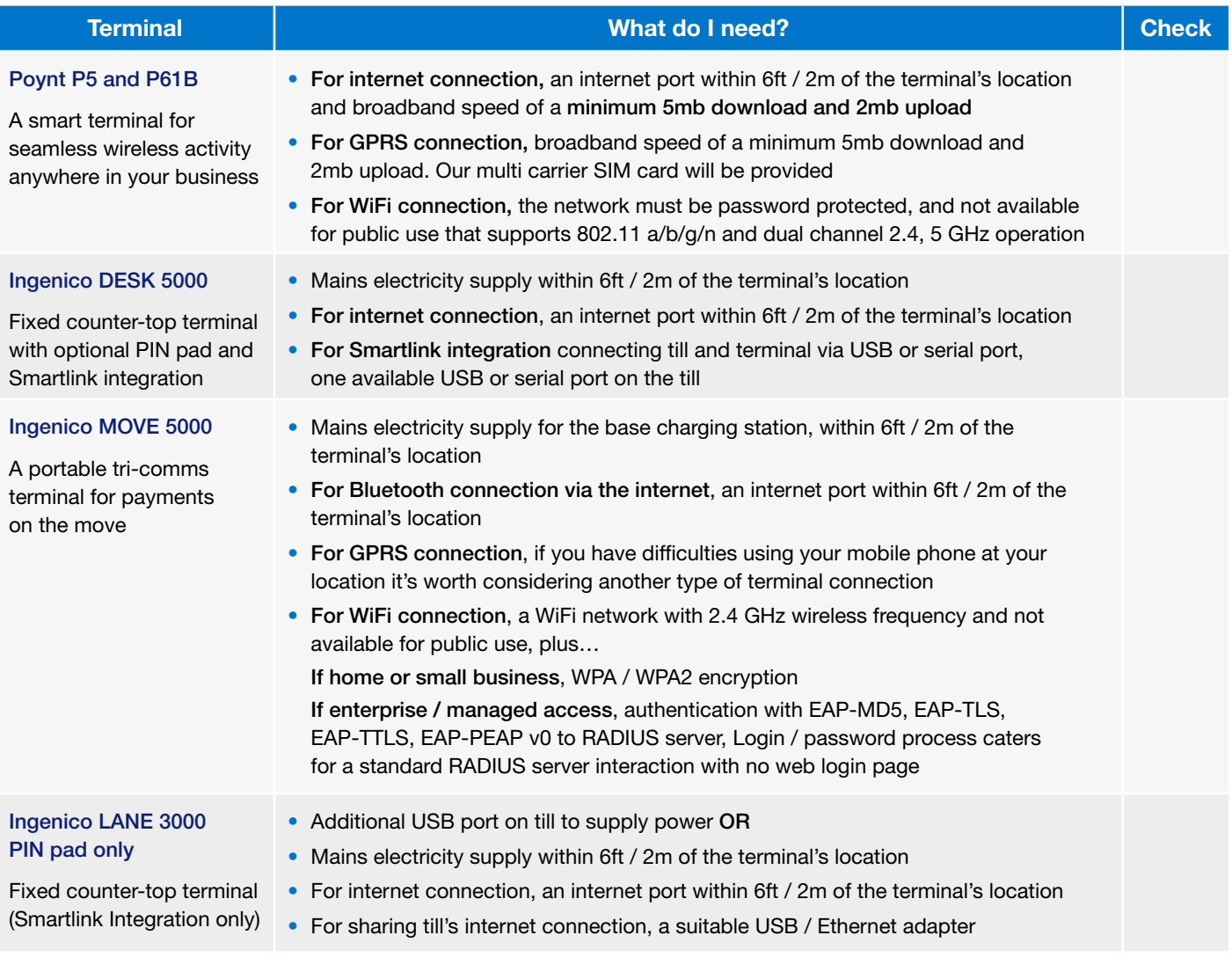

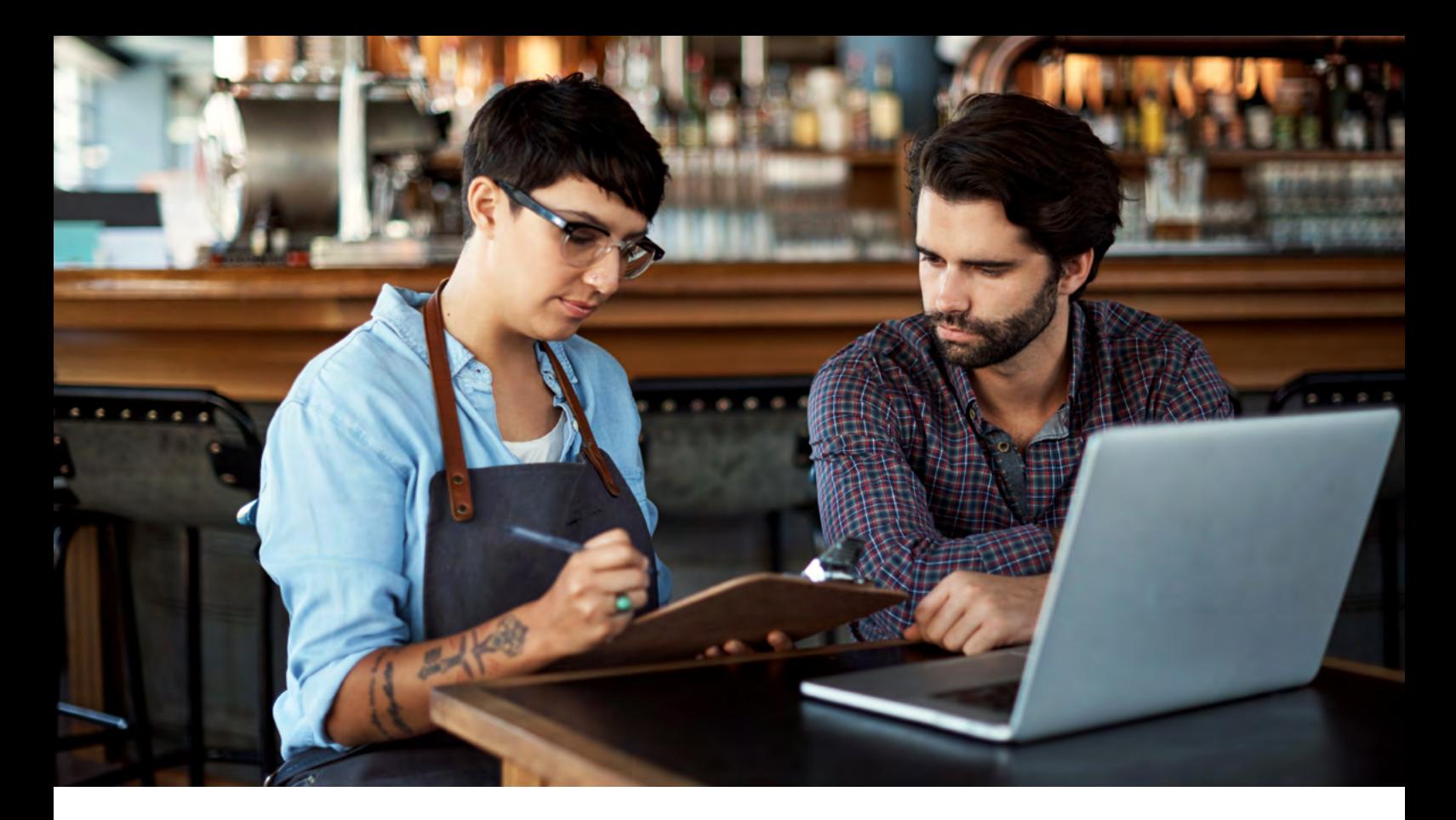

### 2) Internet checks

When data is sent or received over the internet, it is sent to an IP (Internet Protocol) address and a specific port. So when it comes to taking payments it's essential to check with your internet provider that the associated ports and IP addresses are allowed, as shown in the table on the next page.

### If using DHCP

Ensure a correct DNS1 and DNS2 address is passed from the router / DHCP server. It is recommended that DNS1 and DNS2 are populated.

### If using static IP

The following details are required:

- Static IP address
- IP Gateway
- Subnet details
- DNS address

You will require two DNS server addresses for Tetra terminals. If a secondary DNS address is not known, a public DNS can be used.

Your firewall configuration needs to include a DNS address access. The MAC address of the terminal can be provided at the time of installation if required for firewall configuration.

### If using Smartlink integration

Till and terminal need to communicate together via six different ports (listed in the table on the next page) so you need to check that these are not blocked by firewall rules or any security and anti-virus software used on your till system.

### Internet checks (continued)

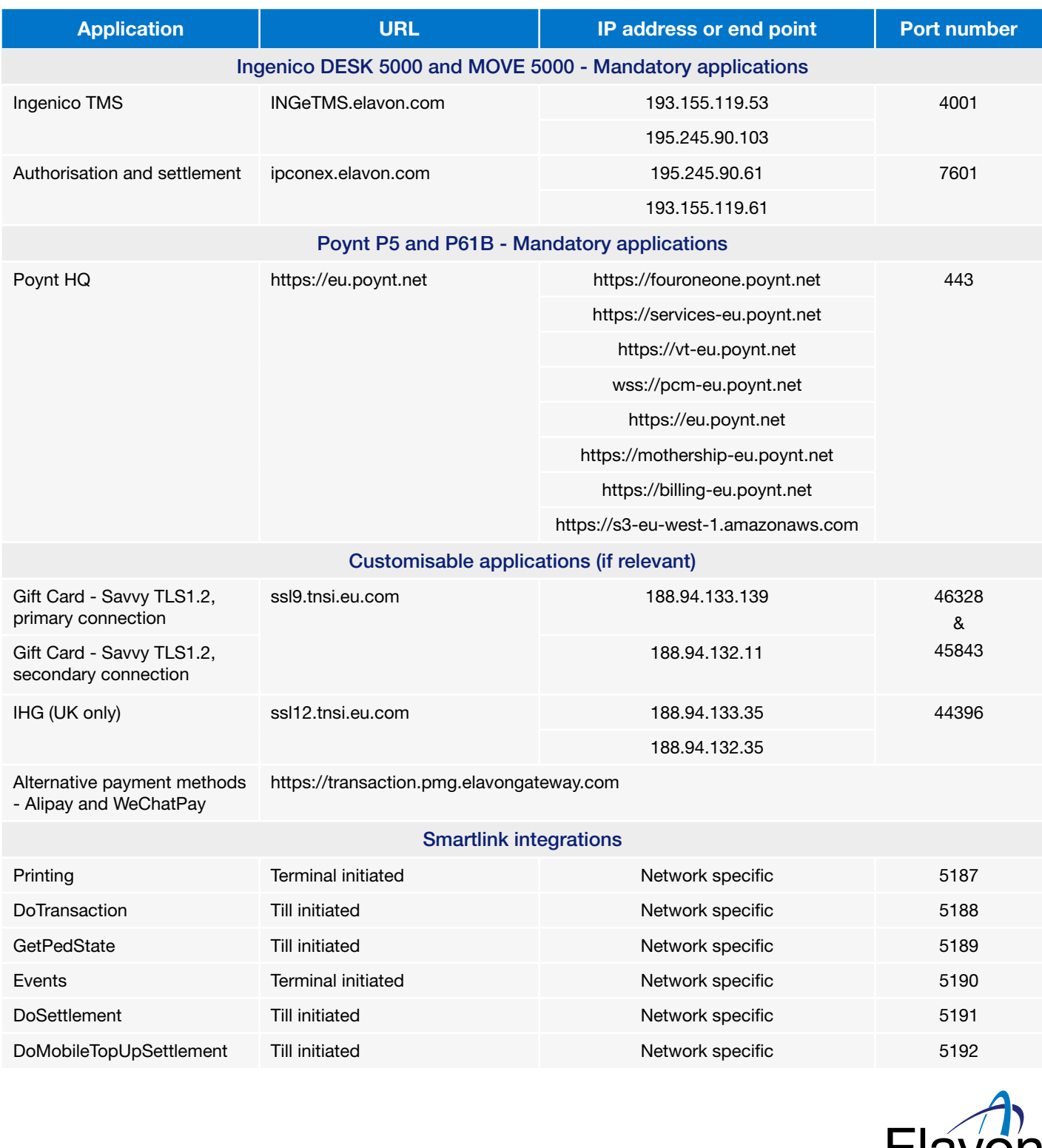

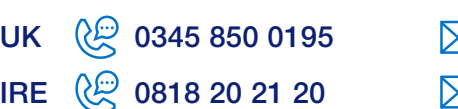

 $\boxtimes$  queries@elavon.com  $\boxtimes$  queries@elavon.com

**OD** [elavon.co.uk](https://www.elavon.co.uk/index.html) **OD** [elavon.ie](https://www.elavon.ie/index.html)

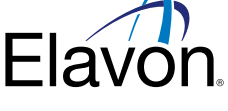

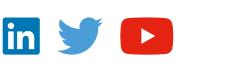

Elavon Financial Services DAC. Registered in Ireland with Companies Registration Office. The liability of the member is limited. United Kingdom branch registered in England and Wales under the number BR022122. Elavon Financial Services DAC, trading as Elavon Merchant Services, is authorised and regulated by the Central Bank of Ireland. Authorised by the Prudential Regulation Authority and with deemed variation of permission. Subject to regulation by the Financial Conduct Authority and limited regulation by the Prudential Regulation Authority. Details of the Temporary Permissions Regime, which allows EEA-based firms to operate in the UK for a limited period while seeking full authorisation, are available on the Financial Conduct Authority's website.

Elavon Financial Services DAC. Registered in Ireland – Number 418442. Registered Office: Building 8, Cherrywood Business Park, Loughlinstown, Co. Dublin, D18 W319, Ireland. Elavon Financial Services DAC, trading as Elavon Merchant Services, is regulated by the Central Bank of Ireland. Y4034V1721